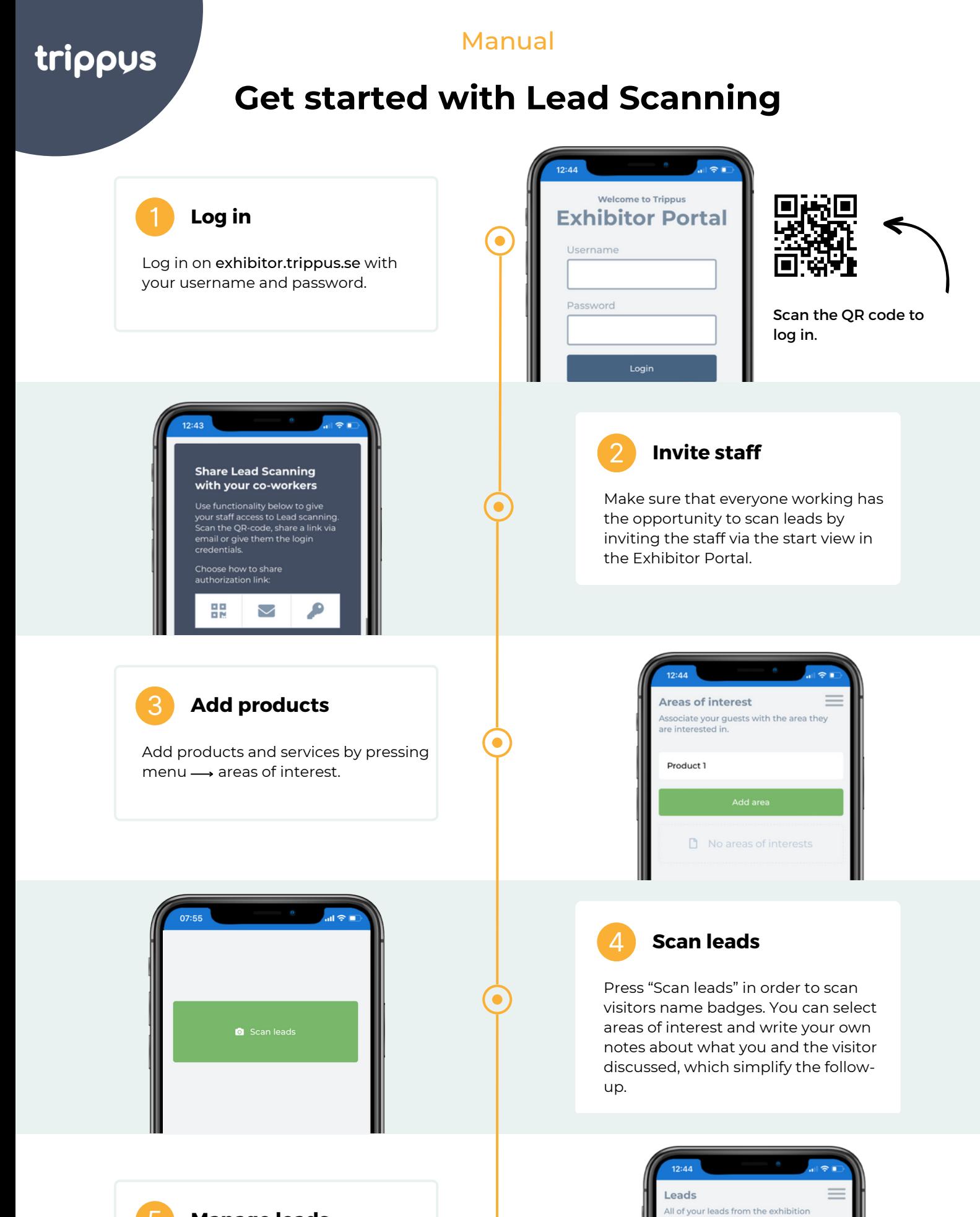

scanning.

5 **Manage leads**

In the Exhibitor Portal you will find all your leads that you collected during the event. Everything happens in real time.